### **CS10 The Beauty and Joy of Computing Lecture #4 : Functions**

**2011-09-12 UC Berkeley EECS Lecturer SOE Dan Garcia** 

**Quest** (first exam) in this room **in 7 days!!** 

### **KINECT? YOUR BODY IS ANTENNA!**

Researchers at Microsoft and UW are working on a system that uses the fact that your body can act as an antenna and notes how ambient electric fields change to figure out what your position or motion was. The idea is you don't need a camera or Wiimote to interact with it!

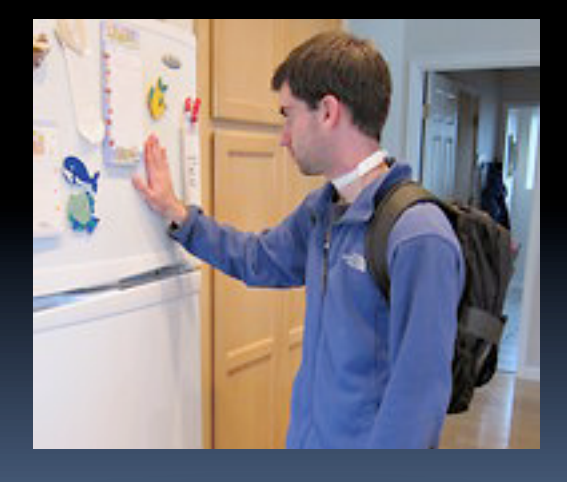

**www.nytimes.com/2011/09/11/business/usinggestures-to-control-electronic-devices.html**

### **Enrollment – everyone IS in**

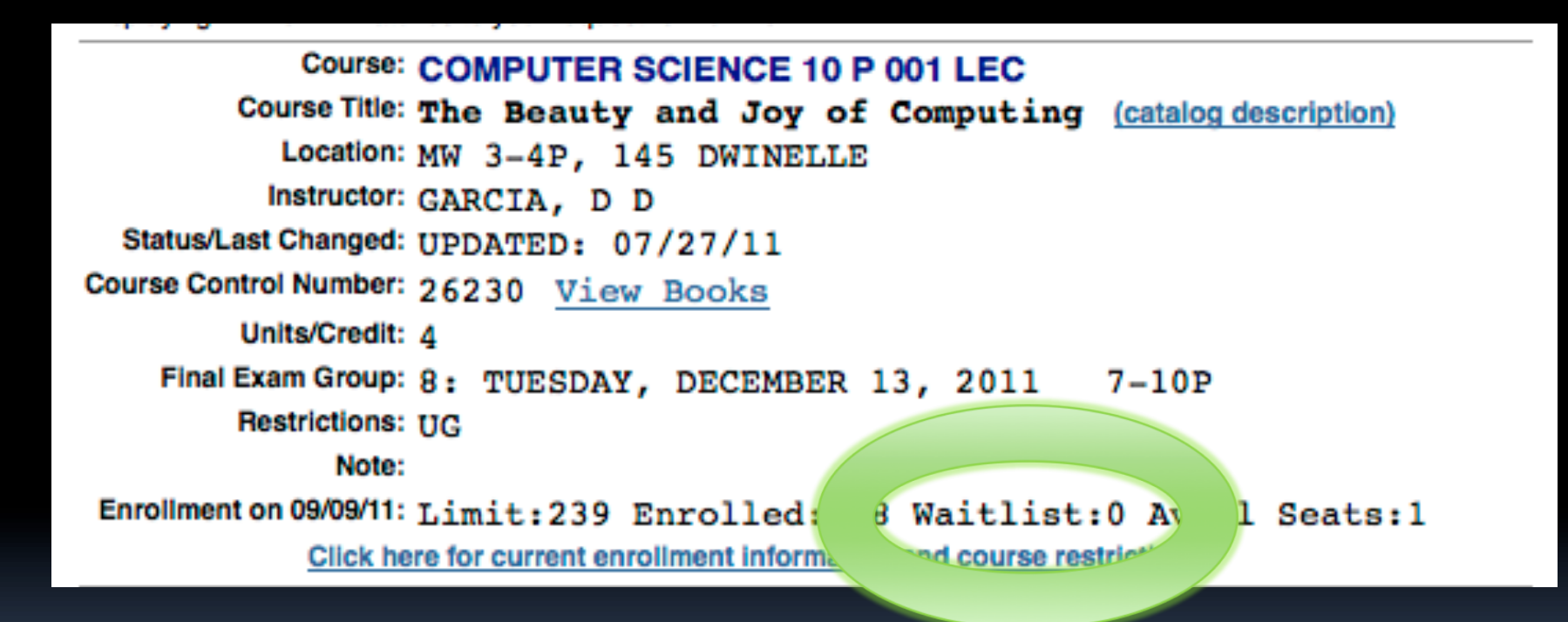

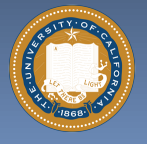

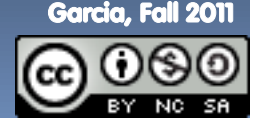

UC Berkeley CS10 "The Beauty and Joy of Computing" : Functions (2)

## **Generalization (in CS10) REVIEW**

§ **You are going to learn to write functions, like in math class:** 

**y = sin(x)** 

- $\overline{\phantom{a}}$  sin is the function
- $\overline{\phantom{a}}$  x is the input
- **u** It returns a single value, a number

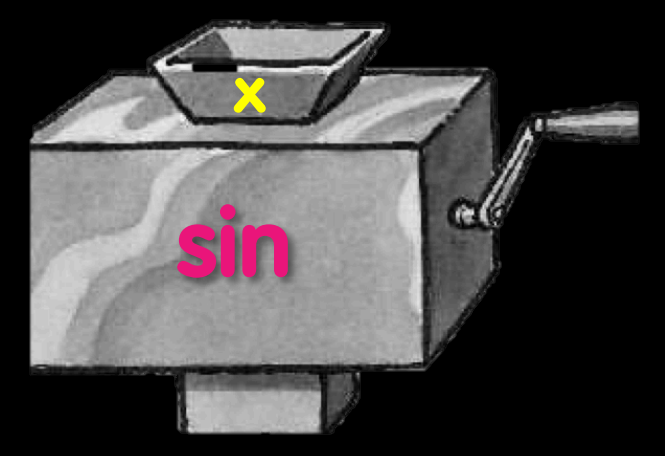

"Function machine" from *Simply Scheme* (Harvey)

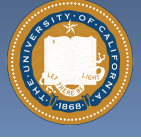

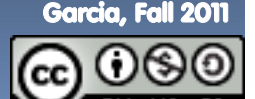

### **Function basics**

- § **Functions take in 0 or more inputs and return exactly 1 output**
- § **The same inputs MUST yield same outputs.** 
	- ú Output function of input only
- § **Other rules of functions** 
	- <sup>d</sup> No state (prior history)
	- ú No mutation (no variables get modified)
	- ú No side effects (nothing else happens)

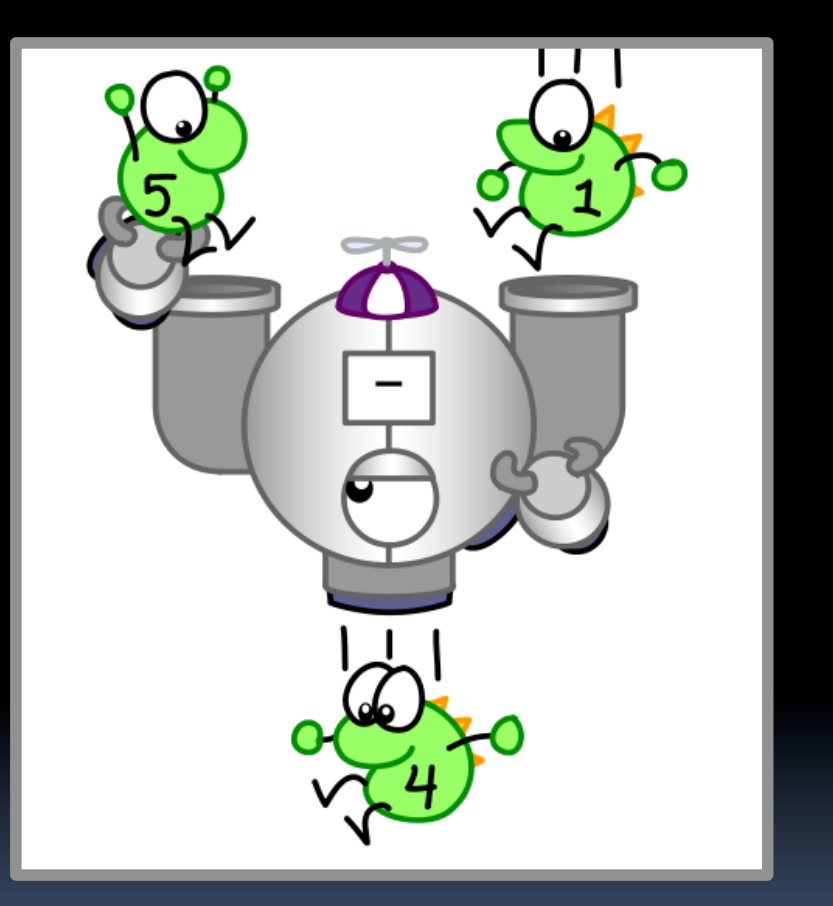

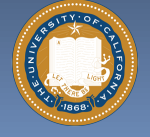

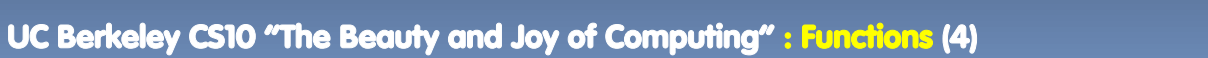

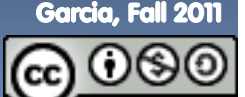

### **Which is NOT a function?**

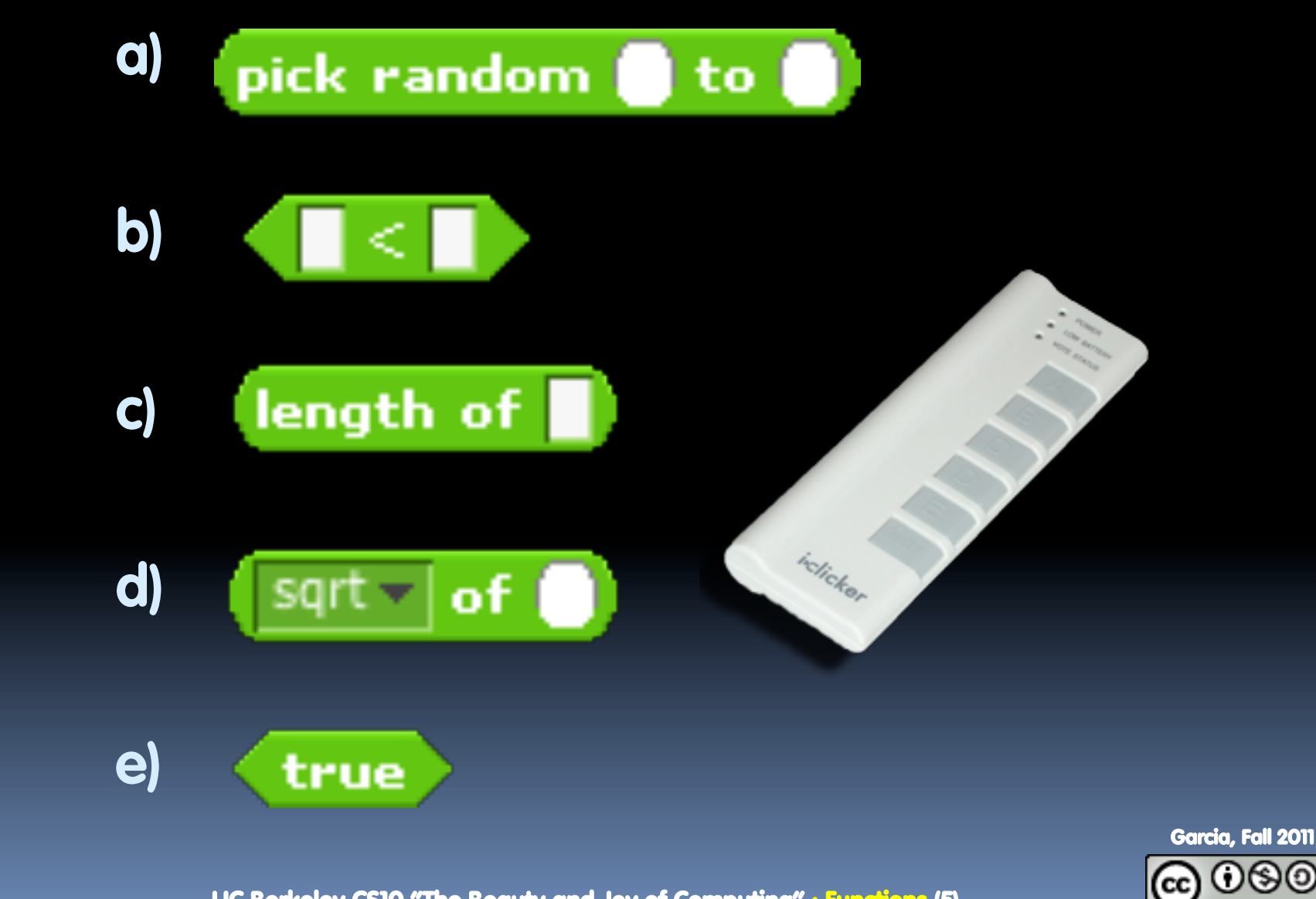

UC Berkeley CS10 "The Beauty and Joy of Computing" : Functions (5)

# **More Terminology (from Math)**

### § **Domain**

- ú The "class" of input a function accepts
- ú Examples

#### § **Range**

- **Exall the possible return** values of a function
- ú Examples

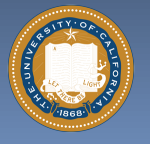

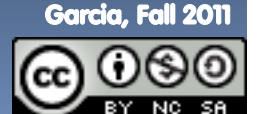

UC Berkeley CS10 "The Beauty and Joy of Computing" : Functions (6)

# **Why functions are great!**

- § **If a function only depends on the information it gets as input, then nothing else can affect the output.** 
	- **u** It can run on any computer and get the same answer.
- § **This makes it incredibly easy to parallelize functions.** 
	- Functional programming is a great model for writing software that runs on multiple systems at the same time.

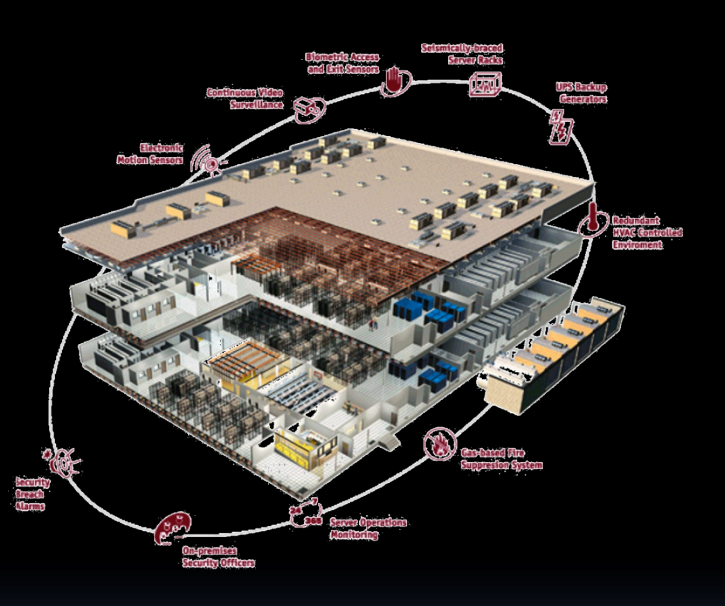

**Datacenter** 

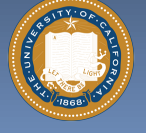

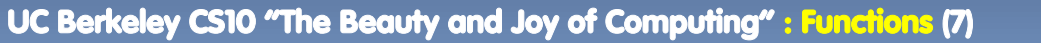

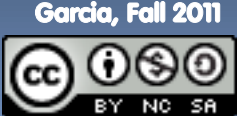

### **Scratch** à **BYOB (Build Your Own Blocks)**

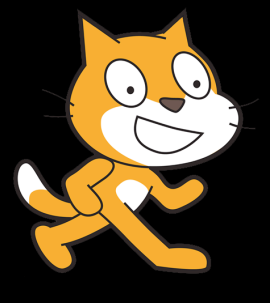

#### § **Scratch**

- **E** Invented @ MIT
- **E** Maintained by MIT
- ú Huge community
- ú Sharing via Website
- $\overline{\phantom{a}}$  No functions  $\circledcirc$
- ú Scratch 2.0 in Flash
	- $\blacksquare$  No iOS devices.  $\otimes$
- ú scratch.mit.edu

### § **BYOB (to be "SNAP!")**

- **E** Based on Scratch code
- ú Maintained by jens & Cal
- ú Growing community
- $\overline{\phantom{a}}$  No sharing (yet)  $\otimes$
- □ Functions! ② … "Blocks"
- **BYOB 4.0 in HTML5** 
	- $\blacksquare$  All devices  $\odot$
- ú byob.berkeley.edu

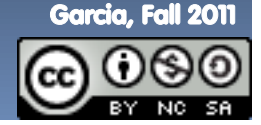

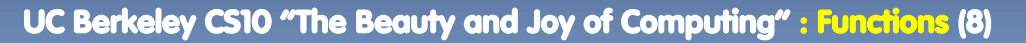

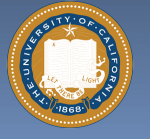

### **Why use functions?**

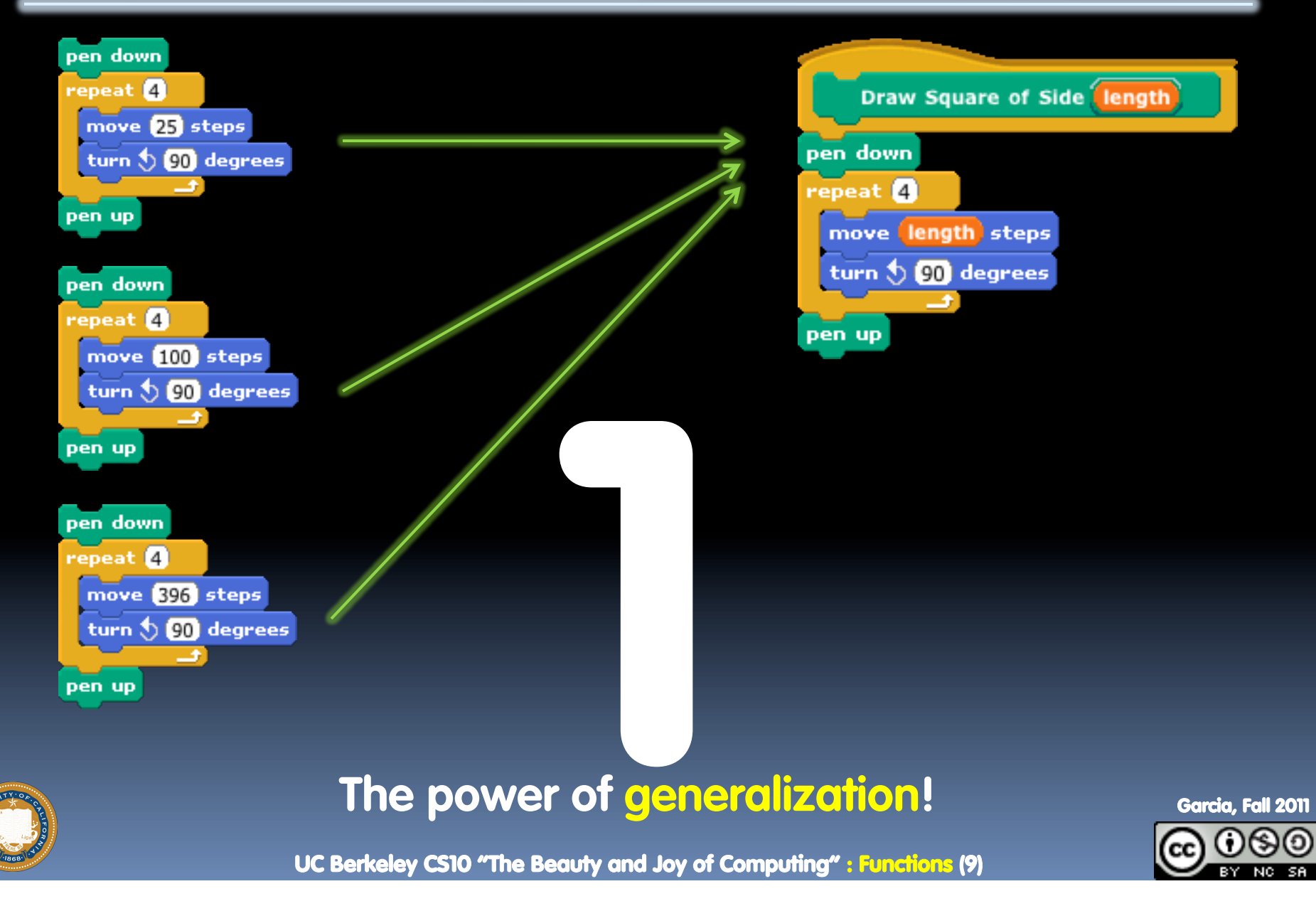

### **Why use functions?**

**They can be composed together to make even more magnificent things.** 

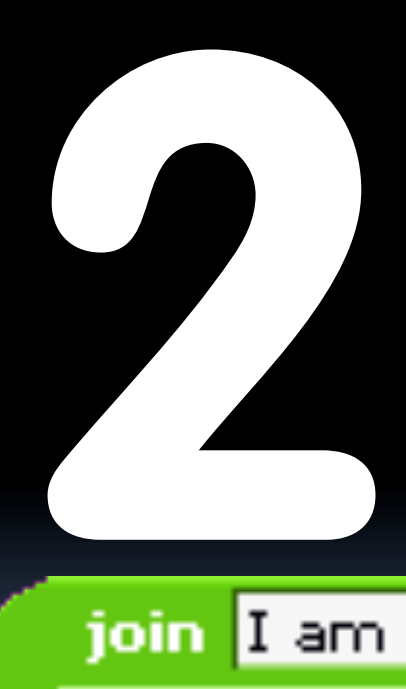

**They are literally the building blocks of almost everything that we create when we program.** 

**We call the process of breaking big problems down into smaller tasks functional decomposition** 

my age

join

years older than you. your age

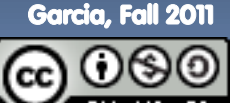

UC Berkeley CS10 "The Beauty and Joy of Computing" : Functions (10)

# **Types of Blocks**

- § **Command** 
	- ú No outputs, meant for side-effects
- § **Reporter (Function)** 
	- ú Any type of output

### § **Predicate (Function)**

- ú Boolean output
	- (true or false)

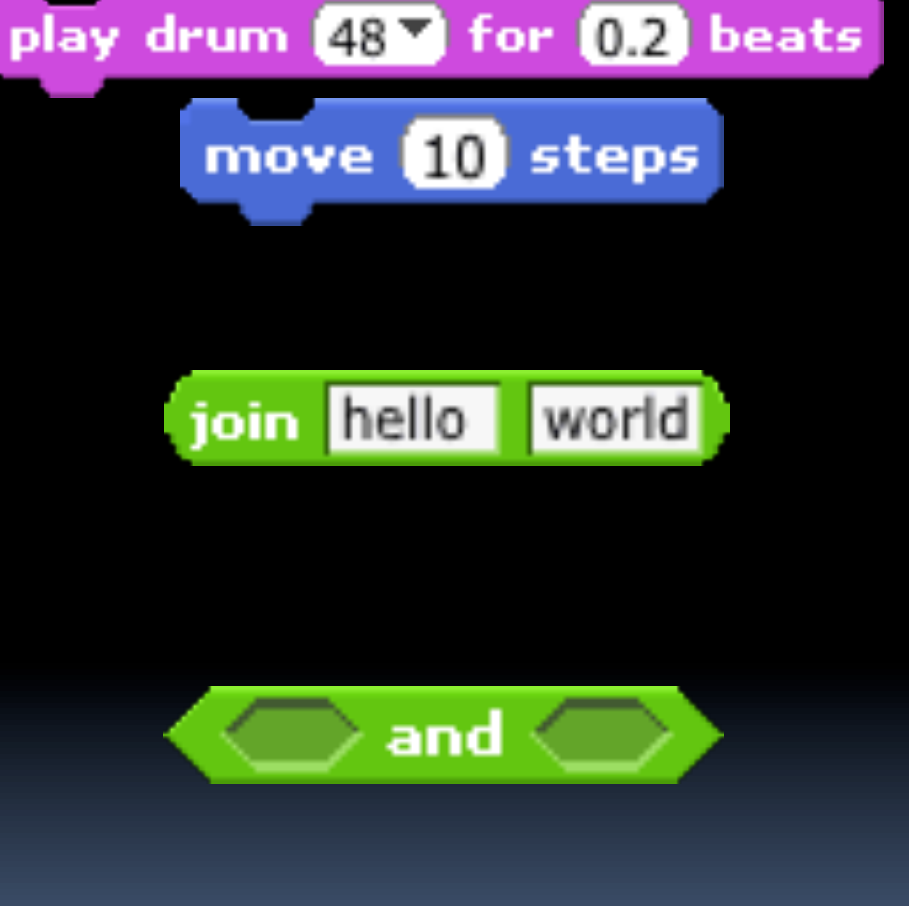

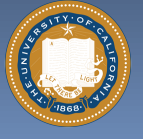

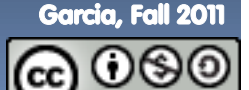

UC Berkeley CS10 "The Beauty and Joy of Computing" : Functions (11)

# **Quick Preview: Recursion**

**Recursion is a technique for defining functions that use themselves to complete their own definition.** 

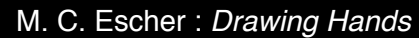

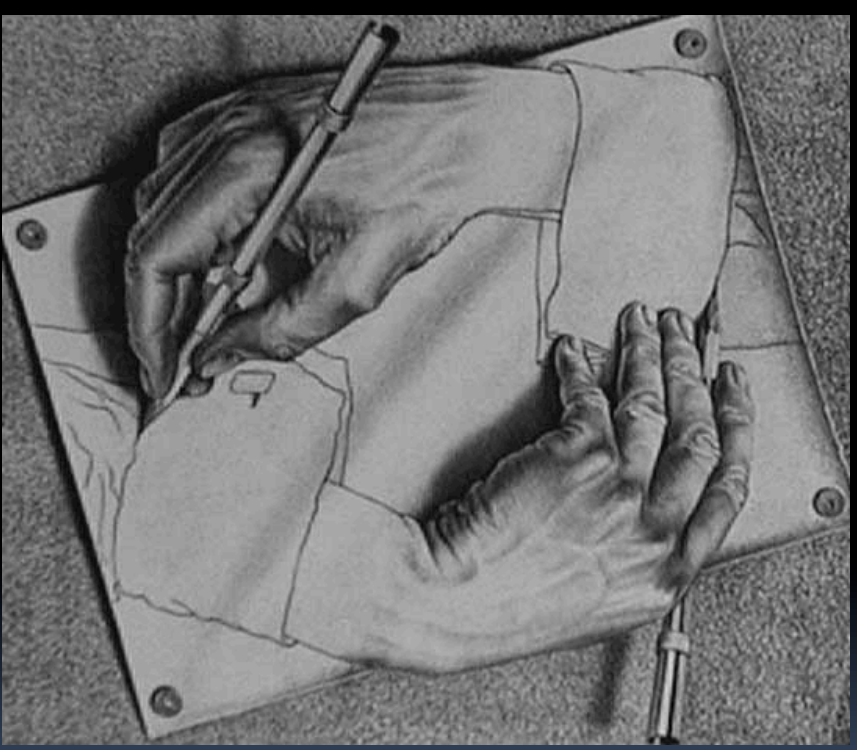

### **We will spend a lot of time on this.**

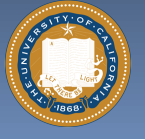

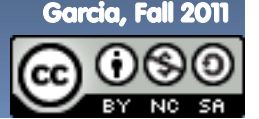

UC Berkeley CS10 "The Beauty and Joy of Computing" : Functions (12)

#### **Functional Programming Summary en.wikipedia.org/wiki/Functional\_programming**

- § **Computation is the** 
	- *u* Plugging pipes together
	- **Each pipe, or function, has** exactly 1 output
	- Functions can be input!

#### § **Features**

- □ No state
	- E.g., variable assignments
- **u** No mutation
	- E.g., changing variable values
- ú No side effects

#### § **Need BYOB not Scratch**

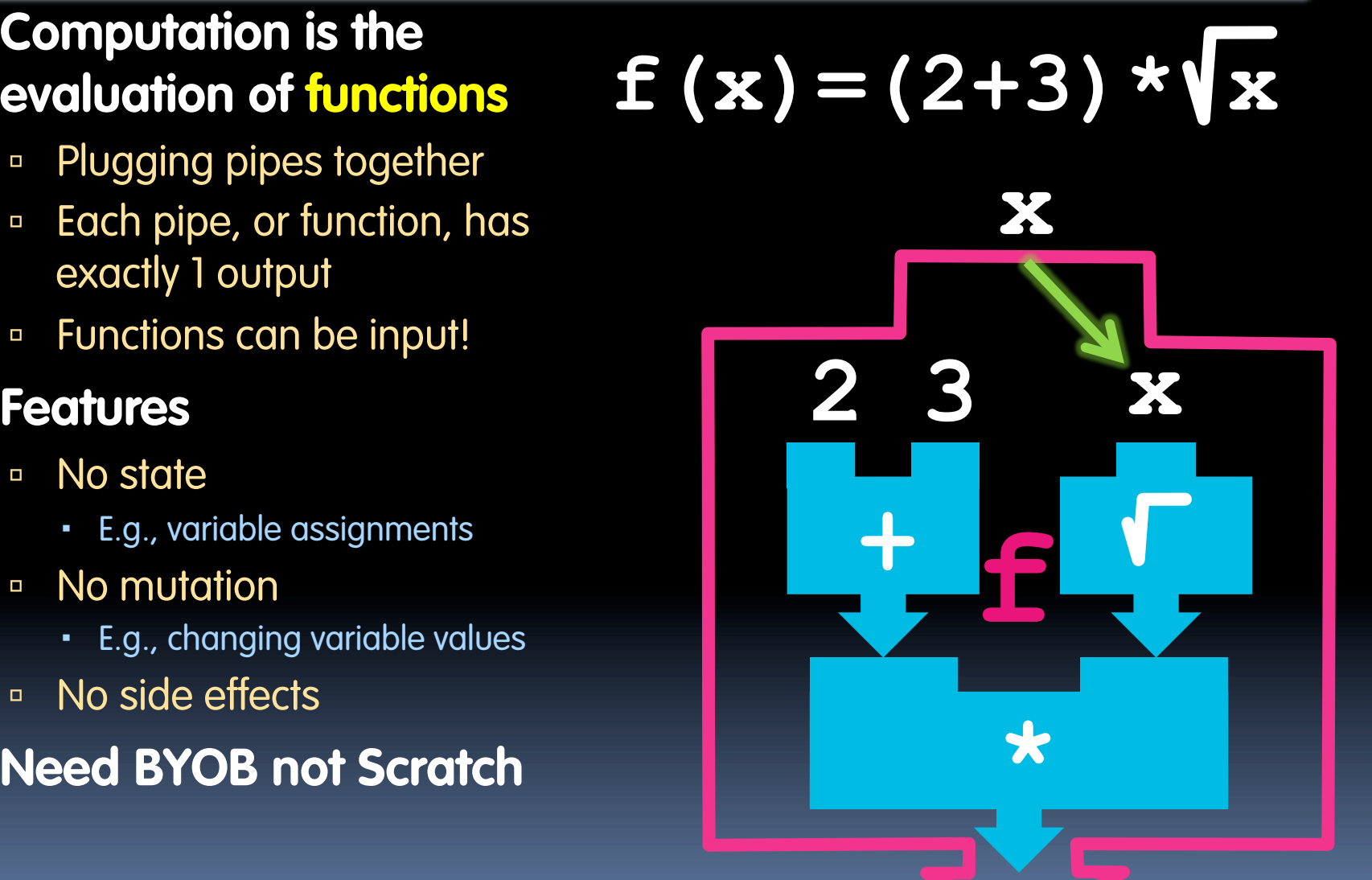

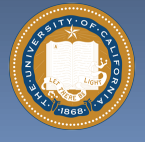

Garcia, Fall 2011

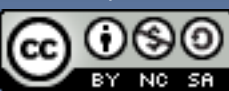